## **Using Anki:**

Anki is great for learning a lot of specific vocab in quite a short time.

- Search for Anki or go t[o http://ankisrs.net/](http://ankisrs.net/)
- Click DOWNLOAD. Select operating system (tablet and phone apps are NOT free!).
- Click on the icon on the desktop (you may need to correct your *internal clock* before Anki will open fully – including *am/pm* and *daylight savings*).
- You see this page (mine has a lot of decks in it already, you will have just one 'default' deck):

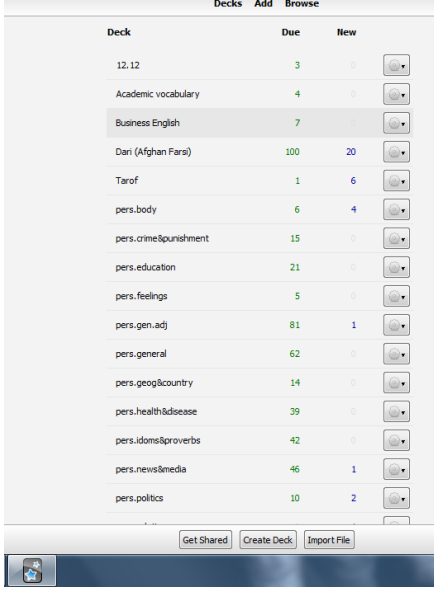

- Click CREATE DECK and give the deck a name e.g. 'Academic Eng.' or 'Business Eng.' etc.
- Click ADD.
- You will see a blank field for FRONT and BACK (the front and back of the card). You see FRONT first. The easiest version is with English in the FRONT field and your language in the BACK field. [More productive (but harder) is your language on the front and English on the back.] You can write in Chinese characters or Pinyin, or just put the English definition (this can be very hard but could be useful). It's a good idea to put the word type (*v., n., adj., adv. etc)* after the word too:

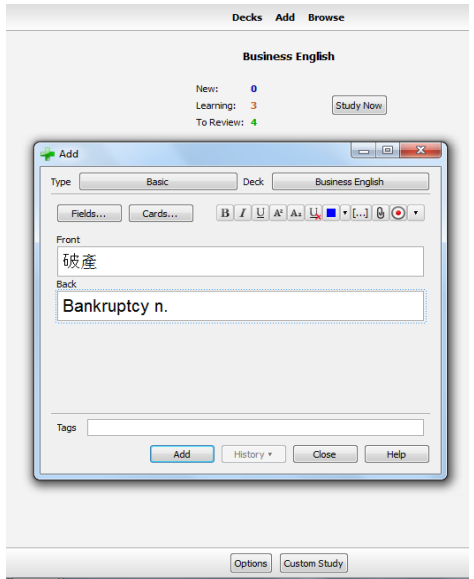

- When you have filled the fields, click ADD.
- Now you can write a new card.
- When finished, just close the ADD window, and then click DECKS. Click on the deck you want to study and click STUDY NOW. You will see the FRONT field of a card. Think of the answer (and, better, say the word out loud). Then click SHOW ANSWER to see the BACK field.
- Now you will see three buttons: AGAIN, GOOD and EASY. Next to each button there is the time until this card will be shown again if you click that button. (Click AGAIN if you get it wrong and the card will be shown again in the same session).
- Keep going through the deck until it ends (there will be repeats if they are new cards).

## **Notes:**

- Why not add new vocabulary from classes to your decks?
- You can add pictures, recordings, videos and other things.
- Decks that other people have shared can be downloaded from here <https://ankiweb.net/shared/decks/english>
- You can share your decks with other students.
- It's generally simple to use. The difficult thing is actually practising often enough!

Written by Edd Aspbury